Disable [Antimalware](http://me.ozracingcorp.com/go.php?q=Disable Antimalware Service Executable Windows 8 Cpu) Service Executable Windows 8 Cpu >[>>>CLICK](http://me.ozracingcorp.com/go.php?q=Disable Antimalware Service Executable Windows 8 Cpu) HERE<<<

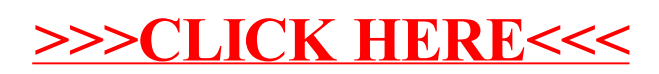